## **CAQH Access Form**

To ensure that HealthSmart can access your CAQH application, please complete this form and return to the appropriate email address based on your practice location indicated below.

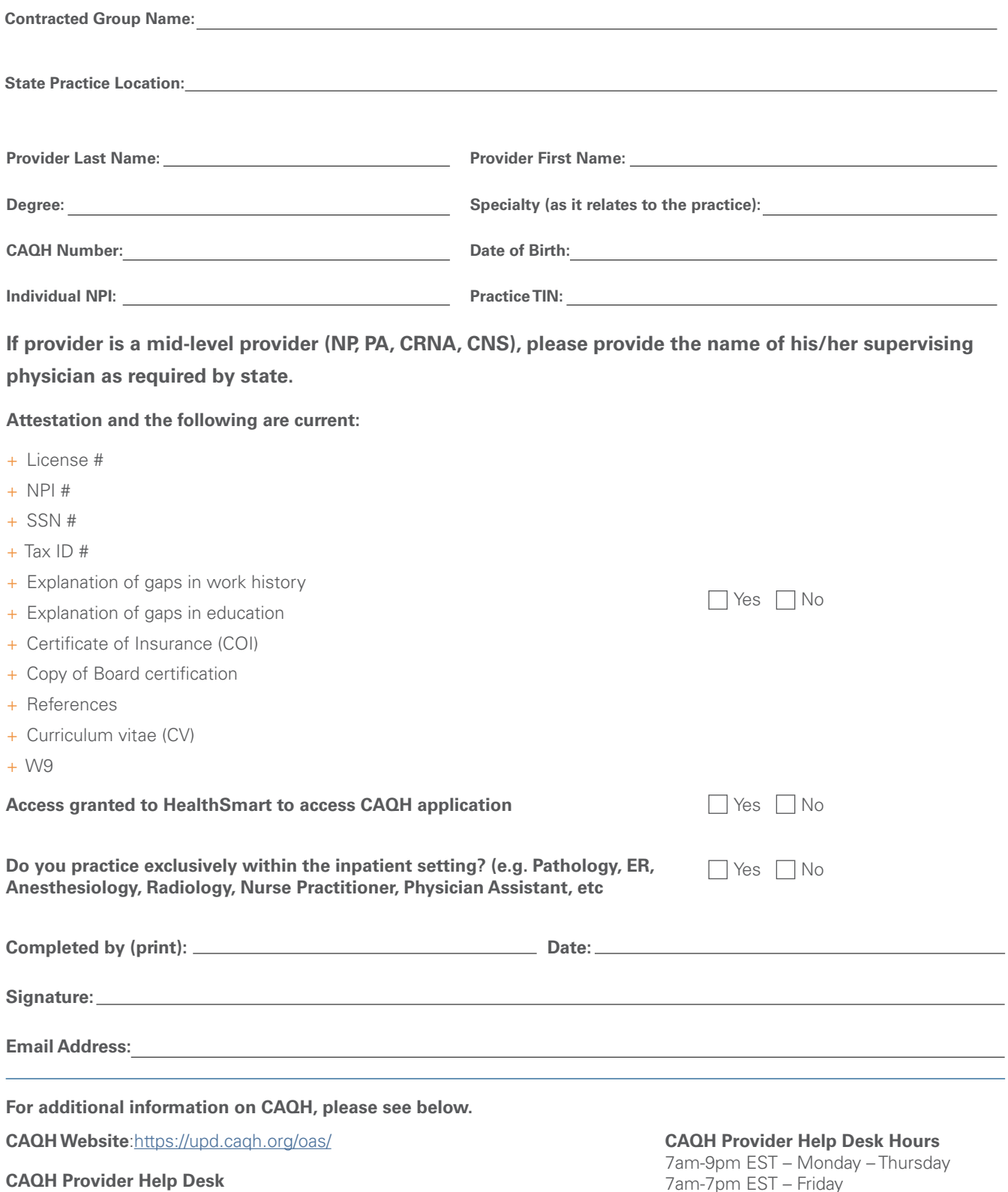

Phone Number: 888.599.1771 Email address: caqh.updhelp@acsgs.com 7am-7pm EST – Friday

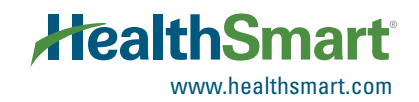